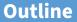

### Paging

- 2 Eviction policies
- 3 Thrashing
- 4 Details of paging
- 5 The user-level perspective
- 6 Case study: 4.4 BSD

# Paging

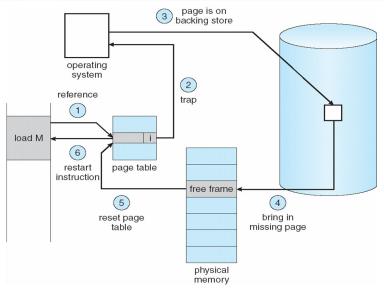

Use disk to simulate larger virtual than physical mem

# Working set model

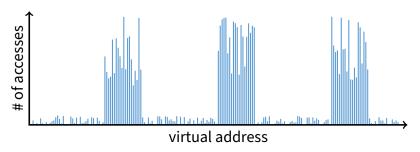

- Disk much, much slower than memory
  - Goal: run at memory speed, not disk speed
- 80/20 rule: 20% of memory gets 80% of memory accesses
  - Keep the hot 20% in memory
  - Keep the cold 80% on disk

## Working set model

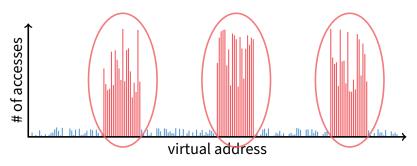

- Disk much, much slower than memory
  - Goal: run at memory speed, not disk speed
- 80/20 rule: 20% of memory gets 80% of memory accesses
  - → Keep the hot 20% in memory
    - Keep the cold 80% on disk

# Working set model

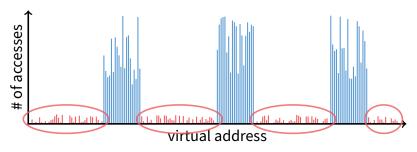

- Disk much, much slower than memory
  - Goal: run at memory speed, not disk speed
- 80/20 rule: 20% of memory gets 80% of memory accesses
  - Keep the hot 20% in memory
  - → Keep the cold 80% on disk

# **Paging challenges**

#### • How to resume a process after a fault?

- Need to save state and resume
- Process may have been in the middle of an instruction!

#### • What to fetch from disk?

- Just needed page or more?

#### • What to eject?

- How to allocate physical pages amongst processes?
- Which of a particular process's pages to keep in memory?

# **Re-starting instructions**

- Hardware must allow resuming after a fault
- Hardware provides kernel with information about page fault
  - Faulting virtual address (In %cr2 reg on x86—may see it if you modify Pintos page\_fault and use fault\_addr)
  - Address of instruction that caused fault
  - Was the access a read or write? Was it an instruction fetch? Was it caused by user access to kernel-only memory?
- Observation: Idempotent instructions are easy to restart
  - E.g., simple load or store instruction can be restarted
  - Just re-execute any instruction that only accesses one address
- Complex instructions must be re-started, too
  - E.g., x86 move string instructions
  - Specify src, dst, count in %esi, %edi, %ecx registers
  - On fault, registers adjusted to resume where move left off

## What to fetch

- Bring in page that caused page fault
- Pre-fetch surrounding pages?
  - Reading two disk blocks approximately as fast as reading one
  - As long as no track/head switch, seek time dominates
  - If application exhibits spacial locality, then big win to store and read multiple contiguous pages

### Also pre-zero unused pages in idle loop

- Need 0-filled pages for stack, heap, anonymously mmapped memory
- Zeroing them only on demand is slower
- Hence, many OSes zero freed pages while CPU is idle

# Selecting physical pages

- May need to eject some pages
  - More on eviction policy in two slides
- May also have a choice of physical pages
- Direct-mapped physical caches
  - Virtual  $\rightarrow$  Physical mapping can affect performance
  - In old days: Physical address *A* conflicts with *kC* + *A* (where *k* is any integer, *C* is cache size)
  - Applications can conflict with each other or themselves
  - Scientific applications benefit if consecutive virtual pages do not conflict in the cache
  - Many other applications do better with random mapping
- Set associative caches (more common)
  - Multiple (e.g., 2–4) possible slots for each physical address
  - Historically *n*-way associative cache chooses line by  $A \mod (C/n)$
  - These days: CPUs use more sophisticated mapping [Hund]

## Superpages

#### How should OS make use of "large" mappings

- x86 has 2/4MiB pages that might be useful
- Alpha has even more choices: 8KiB, 64KiB, 512KiB, 4MiB

### Sometimes more pages in L2 cache than TLB entries

- Don't want costly TLB misses going to main memory
- Try cpuid tool to find CPU's TLB configuration on linux... then compare to cache size reported by lscpu

#### Or have two-level TLBs

- Want to maximize hit rate in faster L1 TLB
- OS can transparently support superpages [Navarro]
  - "Reserve" appropriate physical pages if possible
  - Promote contiguous pages to superpages
  - Does complicate evicting (esp. dirty pages) demote

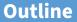

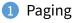

- 2 Eviction policies
- 3 Thrashing
- 4 Details of paging
- 5 The user-level perspective
- 6 Case study: 4.4 BSD

## **Straw man: FIFO eviction**

- Evict oldest fetched page in system
- Example—reference string 1, 2, 3, 4, 1, 2, 5, 1, 2, 3, 4, 5
- 3 physical pages: 9 page faults

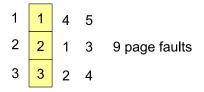

## **Straw man: FIFO eviction**

- Evict oldest fetched page in system
- Example—reference string 1, 2, 3, 4, 1, 2, 5, 1, 2, 3, 4, 5
- 3 physical pages: 9 page faults
- 4 physical pages: 10 page faults

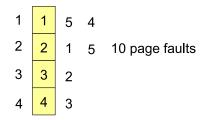

## **Belady's Anomaly**

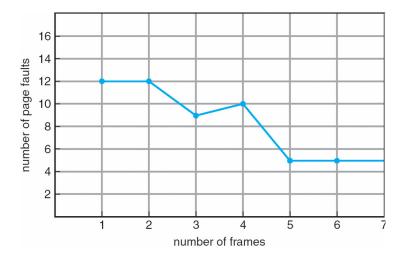

More physical memory doesn't always mean fewer faults

## **Optimal page replacement**

• What is optimal (if you knew the future)?

## **Optimal page replacement**

- What is optimal (if you knew the future)?
  - Replace page that will not be used for longest period of time
- Example—reference string 1, 2, 3, 4, 1, 2, 5, 1, 2, 3, 4, 5
- With 4 physical pages:

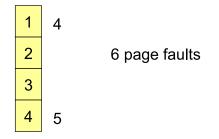

• What do we do when an OS can't predict the future?

## LRU page replacement

- Approximate optimal with least recently used
  - Because past often predicts the future
- Example—reference string 1, 2, 3, 4, 1, 2, 5, 1, 2, 3, 4, 5
- With 4 physical pages: 8 page faults

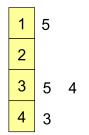

- Problem 1: Can be pessimal example?
- Problem 2: How to implement?

## LRU page replacement

- Approximate optimal with least recently used
  - Because past often predicts the future
- Example—reference string 1, 2, 3, 4, 1, 2, 5, 1, 2, 3, 4, 5
- With 4 physical pages: 8 page faults

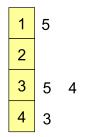

- Problem 1: Can be pessimal example?
  - Looping over memory (then want MRU eviction)
- Problem 2: How to implement?

## **Straw man LRU implementations**

#### Stamp PTEs with timer value

- E.g., CPU has cycle counter
- Automatically writes value to PTE on each page access
- Scan page table to find oldest counter value = LRU page
- Problem: Would double memory traffic!

### Keep doubly-linked list of pages

- On access remove page, place at tail of list
- Problem: again, very expensive

#### • What to do?

- Just approximate LRU, don't try to do it exactly

# **Clock algorithm**

#### Use accessed bit supported by most hardware

- E.g., x86 will write 1 to A bit in PTE on first access
- Software managed TLBs like MIPS can do the same
- Do FIFO but skip accessed pages
- Keep pages in circular FIFO list
- Scan:
  - page's A bit = 1, set to 0 & skip
  - else if A = 0, evict
- A.k.a. second-chance replacement A = 1

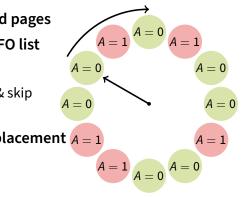

# **Clock algorithm**

#### Use accessed bit supported by most hardware

- E.g., x86 will write 1 to A bit in PTE on first access
- Software managed TLBs like MIPS can do the same
- Do FIFO but skip accessed pages
- Keep pages in circular FIFO list
- Scan:
  - page's A bit = 1, set to 0 & skip
  - else if A = 0, evict
- A.k.a. second-chance replacement A = 1

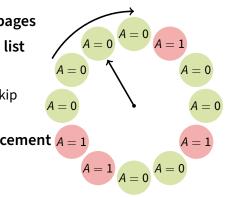

# **Clock algorithm**

#### Use accessed bit supported by most hardware

- E.g., x86 will write 1 to A bit in PTE on first access
- Software managed TLBs like MIPS can do the same
- Do FIFO but skip accessed pages
- Keep pages in circular FIFO list
- Scan:
  - page's A bit = 1, set to 0 & skip
  - else if A = 0, evict
- A.k.a. second-chance replacement A = 1

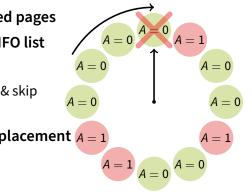

# **Clock algorithm (continued)**

#### • Large memory may be a problem

- Most pages referenced in long interval

### Add a second clock hand

- Two hands move in lockstep
- Leading hand clears A bits
- Trailing hand evicts pages with A=0

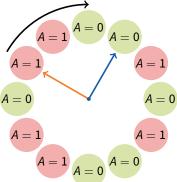

- Can also take advantage of hardware Dirty bit
  - Each page can be (Unaccessed, Clean), (Unaccessed, Dirty), (Accessed, Clean), or (Accessed, Dirty)
  - Consider clean pages for eviction before dirty
- Or use *n*-bit accessed *count* instead just *A* bit
  - On sweep: count = (A < < (n 1)) | (count >> 1)
  - Evict page with lowest count

# **Clock algorithm (continued)**

#### • Large memory may be a problem

- Most pages referenced in long interval

### Add a second clock hand

- Two hands move in lockstep
- Leading hand clears A bits
- Trailing hand evicts pages with A=0

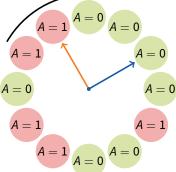

### Can also take advantage of hardware Dirty bit

- Each page can be (Unaccessed, Clean), (Unaccessed, Dirty), (Accessed, Clean), or (Accessed, Dirty)
- Consider clean pages for eviction before dirty
- Or use *n*-bit accessed *count* instead just *A* bit
  - On sweep:  $count = (A \ll (n 1)) | (count \gg 1)$
  - Evict page with lowest count

# **Clock algorithm (continued)**

#### • Large memory may be a problem

- Most pages referenced in long interval

### Add a second clock hand

- Two hands move in lockstep
- Leading hand clears A bits
- Trailing hand evicts pages with A=0

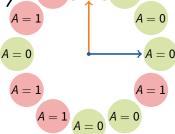

### Can also take advantage of hardware Dirty bit

- Each page can be (Unaccessed, Clean), (Unaccessed, Dirty), (Accessed, Clean), or (Accessed, Dirty)
- Consider clean pages for eviction before dirty
- Or use *n*-bit accessed *count* instead just *A* bit
  - On sweep:  $count = (A \ll (n 1)) | (count \gg 1)$
  - Evict page with lowest count

## Other replacement algorithms

#### Random eviction

- Dirt simple to implement
- Not overly horrible (avoids Belady & pathological cases)

### • LFU (least frequently used) eviction

- Instead of just A bit, count # times each page accessed
- Least frequently accessed must not be very useful (or maybe was just brought in and is about to be used)
- Decay usage counts over time (for pages that fall out of usage)
- MFU (most frequently used) algorithm
  - Because page with the smallest count was probably just brought in and has yet to be used
- Neither LFU nor MFU used very commonly

# Naïve paging

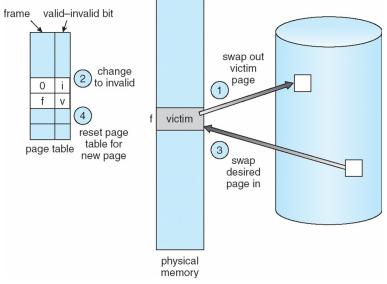

• Naïve page replacement: 2 disk I/Os per page fault

# Page buffering

- Idea: reduce # of I/Os on the critical path
- Keep pool of free page frames
  - On fault, still select victim page to evict
  - But read fetched page into already free page
  - Can resume execution while writing out victim page
  - Then add victim page to free pool
- Can also yank pages back from free pool
  - Contains only clean pages, but may still have data
  - If page fault on page still in free pool, recycle

## **Page allocation**

- Allocation can be global or local
- Global allocation doesn't consider page ownership
  - E.g., with LRU, evict least recently used page of any proc
  - Works well if *P*<sub>1</sub> needs 20% of memory and *P*<sub>2</sub> needs 70%:

 Doesn't protect you from memory pigs (imagine P<sub>2</sub> keeps looping through array that is size of mem)

### Local allocation isolates processes (or users)

- Separately determine how much memory each process should have
- Then use LRU/clock/etc. to determine which pages to evict within each process

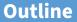

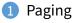

- 2 Eviction policies
- 3 Thrashing
- 4 Details of paging
- 5 The user-level perspective
- 6 Case study: 4.4 BSD

# Thrashing

#### Processes require more memory than system has

- Each time one page is brought in, another page, whose contents will soon be referenced, is thrown out
- Processes will spend all of their time blocked, waiting for pages to be fetched from disk
- Disk at 100% utilization, but system not getting much useful work done
- What we wanted: virtual memory the size of disk with access time the speed of physical memory
- What we got: memory with access time of disk

## **Reasons for thrashing**

• Access pattern has no temporal locality (past eq future)

(80/20 rule has broken down)

• Hot memory does not fit in physical memory

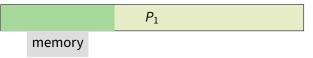

Each process fits individually, but too many for system

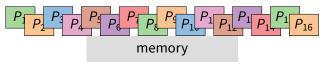

- At least this case is possible to address

# **Multiprogramming & Thrashing**

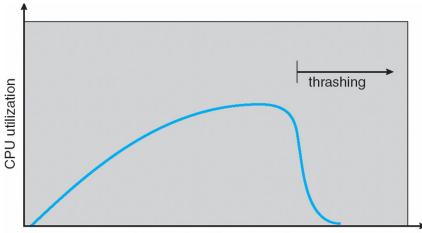

degree of multiprogramming

Must shed load when thrashing

# **Dealing with thrashing**

#### Approach 1: working set

- Thrashing viewed from a caching perspective: given locality of reference, how big a cache does the process need?
- Or: how much memory does the process need in order to make reasonable progress (its working set)?
- Only run processes whose memory requirements can be satisfied

#### • Approach 2: page fault frequency

- Thrashing viewed as poor ratio of fetch to work
- PFF = page faults / instructions executed
- If PFF rises above threshold, process needs more memory. Not enough memory on the system? Swap out.
- If PFF sinks below threshold, memory can be taken away

## Working sets

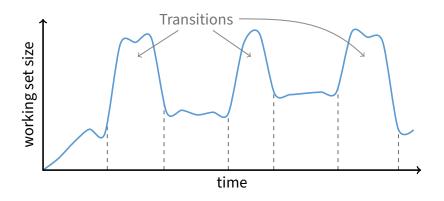

#### Working set changes across phases

- Baloons during phase transitions

# Calculating the working set

### • Working set: all pages that process will access in next 7 time

- Can't calculate without predicting future
- Approximate by assuming past predicts future
  - So working set  $\approx$  pages accessed in last T time
- Keep idle time for each page
- Periodically scan all resident pages in system
  - A bit set? Clear it and clear the page's idle time
  - A bit clear? Add CPU consumed since last scan to idle time
  - Working set is pages with idle time < T

# **Two-level scheduler**

#### Divide processes into active & inactive

- Active means working set resident in memory
- Inactive working set intentionally not loaded
- Balance set: union of all active working sets
  - Must keep balance set smaller than physical memory

## • Use long-term scheduler [recall from lecture 4]

- Moves procs active  $\rightarrow$  inactive until balance set small enough
- Periodically allows inactive to become active
- As working set changes, must update balance set

## Complications

- How to chose idle time threshold *T*?
- How to pick processes for active set
- How to count shared memory (e.g., libc.so)

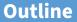

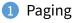

- 2 Eviction policies
- 3 Thrashing
- 4 Details of paging
- 5 The user-level perspective
- 6 Case study: 4.4 BSD

# Some complications of paging

### • What happens to available memory?

- Some physical memory tied up by kernel VM structures

## • What happens to user/kernel crossings?

- More crossings into kernel
- Pointers in syscall arguments must be checked (can't just kill process if page not present—might need to page in)

## • What happens to IPC?

- Must change hardware address space
- Increases TLB misses
- Context switch flushes TLB entirely on old x86 machines (But not on MIPS...Why?)

# Some complications of paging

### • What happens to available memory?

- Some physical memory tied up by kernel VM structures

## • What happens to user/kernel crossings?

- More crossings into kernel
- Pointers in syscall arguments must be checked (can't just kill process if page not present—might need to page in)

### • What happens to IPC?

- Must change hardware address space
- Increases TLB misses
- Context switch flushes TLB entirely on old x86 machines (But not on MIPS...Why? MIPS tags TLB entries with PID)

# 64-bit address spaces

- Recall x86-64 only has 48-bit virtual address space
- What if you want a 64-bit virtual address space?
  - Straight hierarchical page tables not efficient
  - But software TLBs (like MIPS) allow other possibilities

### Solution 1: Hashed page tables

- Store Virtual  $\rightarrow$  Physical translations in hash table
- Table size proportional to physical memory
- Clustering makes this more efficient [Talluri]
- Solution 2: Guarded page tables [Liedtke]
  - Omit intermediary tables with only one entry
  - Add predicate in high level tables, stating the only virtual address range mapped underneath + # bits to skip

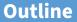

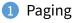

- 2 Eviction policies
- 3 Thrashing
- 4 Details of paging
- 5 The user-level perspective
- 6 Case study: 4.4 BSD

# **Recall typical virtual address space**

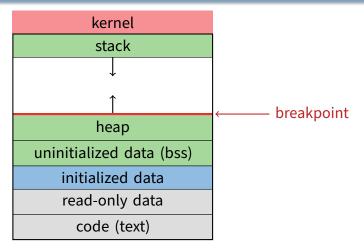

- Dynamically allocated memory goes in heap
- Top of heap called breakpoint
  - Addresses between breakpoint and stack all invalid

# Early VM system calls

#### OS keeps "Breakpoint" – top of heap

- Memory regions between breakpoint & stack fault on access
- char \*brk (const char \*addr);
  - Set and return new value of breakpoint
- char \*sbrk (int incr);
  - Increment value of the breakpoint & return old value
- Can implement malloc in terms of sbrk
  - But hard to "give back" physical memory to system

# Memory mapped files

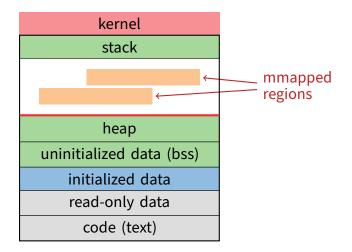

• Other memory objects between heap and stack

# mmap system call

- void \*mmap (void \*addr, size\_t len, int prot, int flags, int fd, off\_t offset)
  - Map file specified by fd at virtual address addr
  - If addr is NULL, let kernel choose the address
- prot protection of region
  - OR of prot\_exec, prot\_read, prot\_write, prot\_none
- flags
  - MAP\_ANON anonymous memory (fd should be -1)
  - MAP\_PRIVATE modifications are private
  - MAP\_SHARED modifications seen by everyone

# More VM system calls

- int msync(void \*addr, size\_t len, int flags);
  - Flush changes of mmapped file to backing store
- int munmap(void \*addr, size\_t len)
  - Removes memory-mapped object
- int mprotect(void \*addr, size\_t len, int prot)
  - Changes protection on pages to bitwise or of some PROT\_...values
- int mincore(void \*addr, size\_t len, char \*vec)
  - Returns in vec which pages present

# **Exposing page faults**

 Can specify function to run on SIGSEGV (Unix signal raised on invalid memory access)

# Example: OpenBSD/i386 siginfo

```
struct sigcontext {
 int sc_gs; int sc_fs; int sc_es; int sc_ds;
 int sc_edi; int sc_esi; int sc_ebp; int sc_ebx;
 int sc_edx; int sc_ecx; int sc_eax;
 int sc_eip; int sc_cs; /* instruction pointer */
 int sc_eflags; /* condition codes, etc. */
 int sc_esp; int sc_ss; /* stack pointer */
 int sc_onstack;
                        /* sigstack state to restore */
                        /* signal mask to restore */
 int sc_mask;
 int sc_trapno;
 int sc_err;
};
```

• Linux uses ucontext\_t - same idea, just uses nested structures
that won't all fit on one slide

# VM tricks at user level

- Combination of <code>mprotect/sigaction</code> very powerful
  - Can use OS VM tricks in user-level programs [Appel]
  - E.g., fault, unprotect page, return from signal handler
- Technique used in object-oriented databases
  - Bring in objects on demand
  - Keep track of which objects may be dirty
  - Manage memory as a cache for much larger object DB
- Other interesting applications
  - Useful for some garbage collection algorithms
  - Snapshot processes (copy on write)

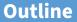

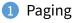

- 2 Eviction policies
- 3 Thrashing
- 4 Details of paging
- 5 The user-level perspective
- 6 Case study: 4.4 BSD

# 4.4 BSD VM system [McKusick]<sup>1</sup>

#### • Each process has a *vmspace* structure containing

- *vm\_map* machine-independent virtual address space
- *vm\_pmap* machine-dependent data structures
- statistics e.g., for syscalls like getrusage ()

### vm\_map is a linked list of vm\_map\_entry structs

- vm\_map\_entry covers contiguous virtual memory
- points to vm\_object struct

### vm\_object is source of data

- e.g. vnode object for memory mapped file
- points to list of *vm\_page* structs (one per mapped page)
- shadow objects point to other objects for copy on write

<sup>&</sup>lt;sup>1</sup>Use link on searchworks page for access

# 4.4 BSD VM data structures

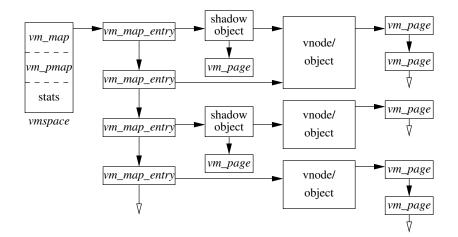

# Pmap (machine-dependent) layer

### • Pmap layer holds architecture-specific VM code

#### VM layer invokes pmap layer

- On page faults to install mappings
- To protect or unmap pages
- To ask for dirty/accessed bits

#### • Pmap layer is lazy and can discard mappings

- No need to notify VM layer
- Process will fault and VM layer must reinstall mapping
- Pmap handles restrictions imposed by cache

# **Example uses**

#### vm\_map\_entry structs for a process

- r/o text segment  $\rightarrow$  file object
- r/w data segment  $\rightarrow$  shadow object  $\rightarrow$  file object
- r/w stack  $\rightarrow$  anonymous object

#### • New vm\_map\_entry objects after a fork:

- Share text segment directly (read-only)
- Share data through two new shadow objects (must share pre-fork but not post-fork changes)
- Share stack through two new shadow objects

## Must discard/collapse superfluous shadows

- E.g., when child process exits

# What happens on a fault?

- Traverse vm\_map\_entry list to get appropriate entry
  - No entry? Protection violation? Send process a SIGSEGV
- Traverse list of [shadow] objects
- For each object, traverse vm\_page structs
- Found a vm\_page for this object?
  - If first vm\_object in chain, map page
  - If read fault, install page read only
  - Else if write fault, install copy of page
- Else get page from object
  - Page in from file, zero-fill new page, etc.

# Paging in day-to-day use

## Demand paging

- Read pages from *vm\_object* of executable file

## • Copy-on-write (fork, mmap, etc.)

- Use shadow objects

## Growing the stack, BSS page allocation

- A bit like copy-on-write for /dev/zero
- Can have a single read-only zero page for reading
- Special-case write handling with pre-zeroed pages

## Shared text, shared libraries

- Share *vm\_object* (shadow will be empty where read-only)

## Shared memory

- Two processes mmap same file, have same vm\_object (no shadow)